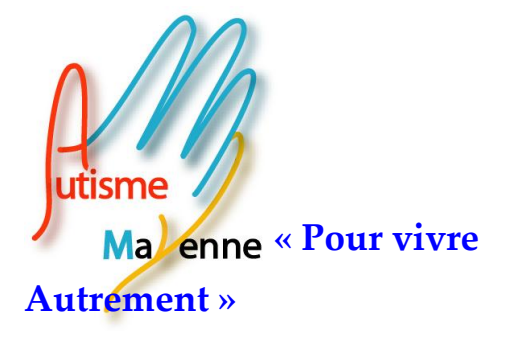

Autisme Mayenne

2 bd Frédéric Simon

53200 Château-Gontier

www.autismemayenne.fr

autismemayenne@gmail.com

06 43 14 28 93

Château-Gontier le 7 septembre 2015

## RÉVISION MAKATON – INITITION MOPIKTO

Avec Emmanuelle Prudhon

formatrice de l'association AAD MAKATON

Autisme Mayenne organise une révision Makaton pour toutes personnes formées : familles, professionnels libéraux et institutionnels :

3 heures sur les signes et les pictogrammes, 1 heure d'initiation au logiciel Mopikto

Tarifs : gratuit pour les adhérents d'Autisme Mayenne ou d'autres associations appartenant à l'AFBPL (Autisme Fédération Bretagne Pays de la Loire).

Non adhérents : 15€

Rejoignez-nous avec vos tablettes et ordinateurs le

## 14 novembre 2015 de 8h30 à 12h30

ADMR 18 Rue des Docteurs Calmette et Guérin, 53000 Laval

NON ADHERENT : Inscription et règlement à renvoyer à Autisme Mayenne 2 bd Fréderic Simon 53200 Château-Gontier

ADHERENT : Inscription possible par mail : autisme.mayenne@gmail.com

Tél :

I

I

I

I

M. Mme ……………………………………………………………..

Association loi 1901 journal officiel n°798 du 29 janvier 2005 Adresse …………………………………

Tél :……………………………………………………………………..mail ………………………………………………………………………………